## SINGAPORE Student Learning Space

## How to navigate the new SLS Homepage

**Teacher Edition** 

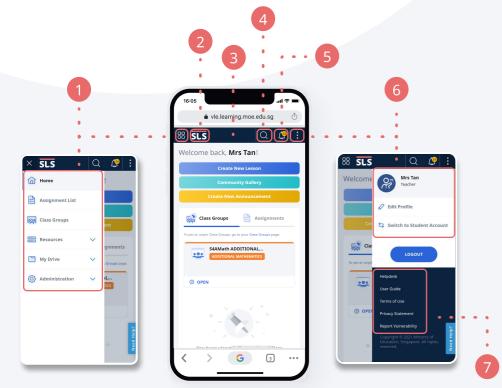

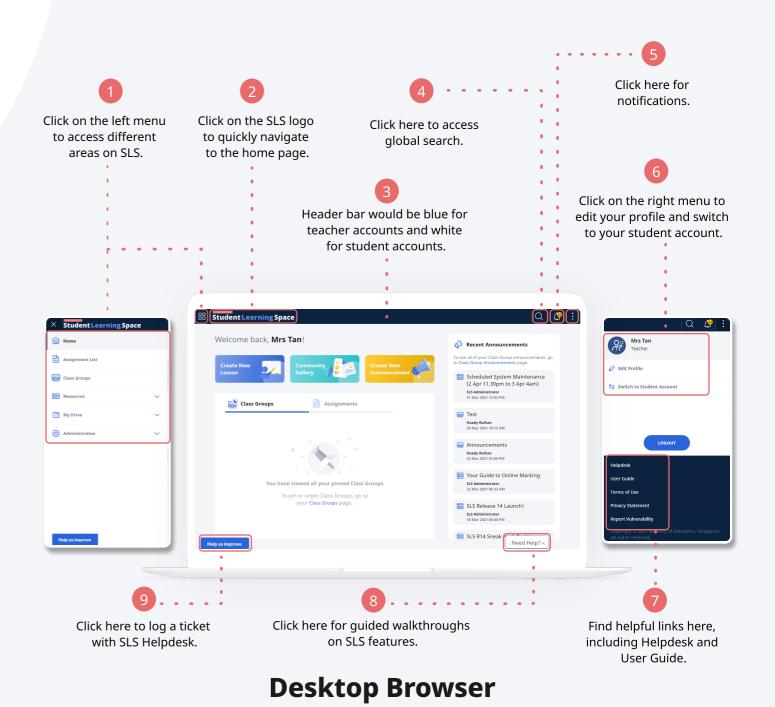

**Mobile Browser** 

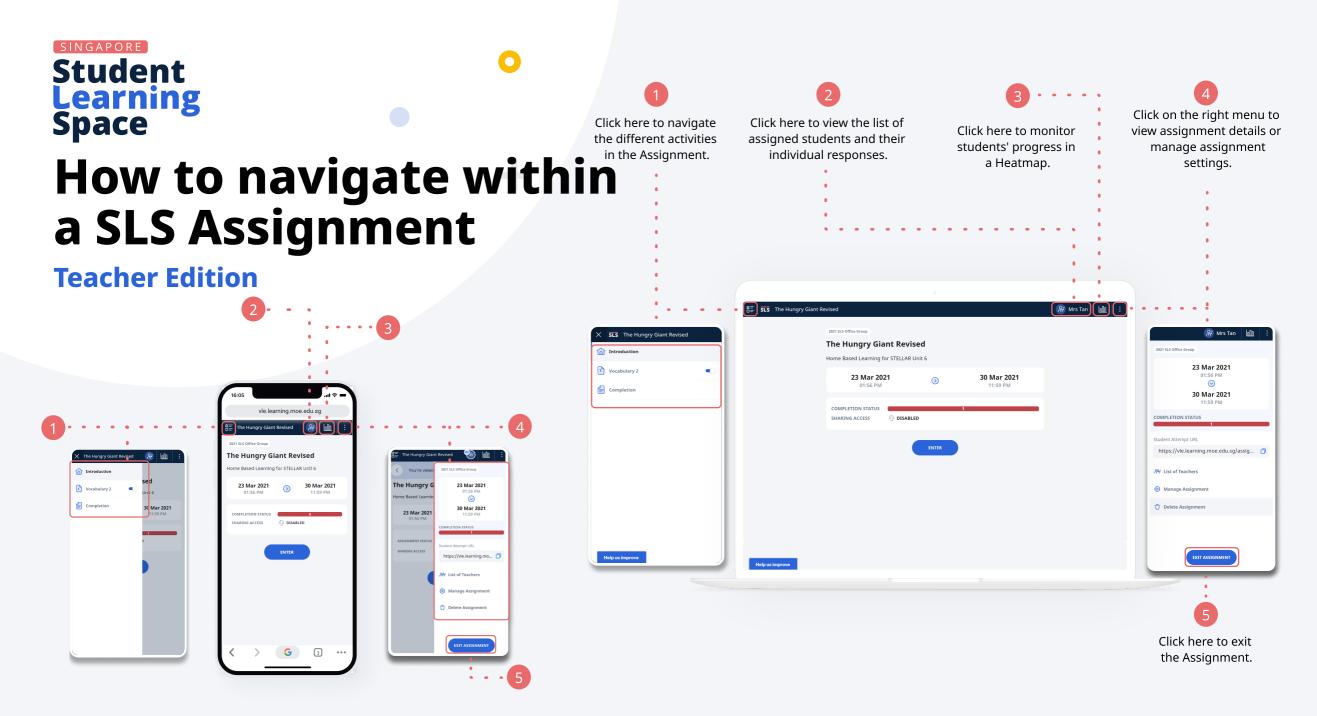

**Mobile Browser** 

**Desktop Browser**